#### CS 520 Advanced Programming Languages Fall Semester, 2009 Doc 18 Scala Inheritance, Traits, Packages Nov 19, 2009

Copyright ©, All rights reserved. 2009 SDSU & Roger Whitney, 5500 Campanile Drive, San Diego, CA 92182-7700 USA. OpenContent [\(http://](http://www.opencontent.org/opl.shtml) [www.opencontent.org/opl.shtml\)](http://www.opencontent.org/opl.shtml) license defines the copyright on this document.

#### **References**

Programming in Scala, Odersky, Spoon, Venners, Artima Press, 2008

#### Reading

Programming in Scala, Odersky, Spoon, Venners, Artima Press, 2008 Chapters 10, 11, 12, 13

# **Nesting**

```
class Outer(val a:String) {
     class Inner(val a:Int){
          override def toString = "Inner " + a 
     }
```

```
def bar(x: Int) = new Inner(x)
```
}

```
def foo = {
         class ReallyNested {
             override def toString = 
                \{ new Inner(2).toString + " " + a\} }
         new ReallyNested
 }
```
val test = new Outer("why") val whatIsIt = test.foo println(whatIsIt) val  $x = new test-Inner(4)$ 

> **Output** Inner 2 why

Inheritance

## **Inheritance**

```
class Parent {
    val a = "aa"var b = "ab"override def toString = "Parent " + a + " " + bdef foo = \{print("Parent foot - "); bar\} def bar = println("Parent bar")
}
class Child extends Parent {
     override val a = "Child-a"
    override def toString = \{super.toString + " " + a\} override def bar = println("Child bar")
```
var test: Parent = new Parent println(test) test = new Child println(test) test.foo

**Output** Parent aa bb Parent Child-a bb Child-a Parent foo - Child bar

}

## **Can't override var fields**

```
class Parent {
    val a = "a"var b = "b"}
```

```
class Child extends Parent {
     override val a = "Child-a"
    b = "OK"}
```

```
class Child extends Parent {
     override val a = "Child-a"
    override var b = 4 //Compile error
}
```
## **Private & override**

```
class Parent {
    private val a = "aa" override def toString = "Parent " + a
     }
```

```
var test: Parent = new Child
println(test)
```
**Output** Parent aa Child-a

```
class Child extends Parent {
    val a = "Child-a"
    override def toString = \{super.toString + " " + a\}
```
}

## **Access Level is statically determined**

```
class Parent {
    private val a = "aa" override def toString = "Parent " + a
     }
```
var test: Parent = new Child test.a //Compile error

var child = new Child child.a

```
class Child extends Parent {
    val a = "Child-a"
```

```
override def toString = \{super.toString + " " + a\}
```

```
}
```
## **Calling Parent Constructor**

```
class Parent(val a:Int, var b:Int ) {
    override def toString = "Parent " + a + " " + b}
class Child(a:Int) extends Parent(a + 1,3) {
    override def toString = \{super.toString + " C " + a\}
```
}

var test = new Child $(1)$ println(test)

**Output** Parent 2 3 C 1

## **Final**

```
class Top {
    final val a = 1final def foo = printIn("foo")def bar = printIn("bar")}
final class Middle extends Top {
     override val a = 2 //Compile Error
     override def foo = println("middle") //Compile Error
     override def bar = println("bar2")
}
```
class Bottom extends Middle {} //Compile Error

## **Object & Inheritance**

```
class Parent {
    val a = "aa"var b = "bb" override def toString = 
              "Parent " + a + " " + bdef foo = \{print("Parent foot - "); bar\} def bar = println("Parent bar")
}
object Child extends Parent {
```
println(Child.a) println(Child.b) println(Child) Child.foo

#### **Output**

Child-a bb Parent Child-a bb C Child-a Parent foo - Child bar

```
 override val a = "Child-a"
    override def toString = \{super.toString + "C" + a\} override def bar = println("Child bar")
}
```
## **With Partent Constructor**

```
class Parent(var b: String) {
}
object Child extends Parent("a") {
}
```
## **No object parent classes**

```
object Parent {
    val a = "a"var b = "b"override def toString = "Parent " + a + " " + b}
object Child extends Parent { //Compile Error
     override val a = "Child-a"
```
override def toString =  $\{super.toString + "C" + a\}$ 

}

## **But we have import**

#### Parent.scala

}

```
object Parent {
    val a = "a"var b = "b" override def toString = 
         "Parent " + a + " " + bdef foo = \{print("Parent foot - "); bar\} def bar = println("Parent bar")
```
#### Child.scala

import Parent.\_

}

```
object Child {
    val a = "Child-a" override def toString = 
             {Parent.toString + "C " + a}def bar = printIn("Parent " + b)
```
println(Child) Child.bar

Output, Parent a b C Child-a Parent b

## **Abstract classes**

```
abstract class Parent {
     def foo: String
    def bar: String = foo + "bar" val a: String
    val b = "bb"}
```

```
val test : Parent = new Child
test.bar
```
Returned foo aa bb bar

```
class Child extends Parent {
    def foo = "foo " + a + " " + bval a = "aa"}
```
#### **Scala Class Hierarchy**

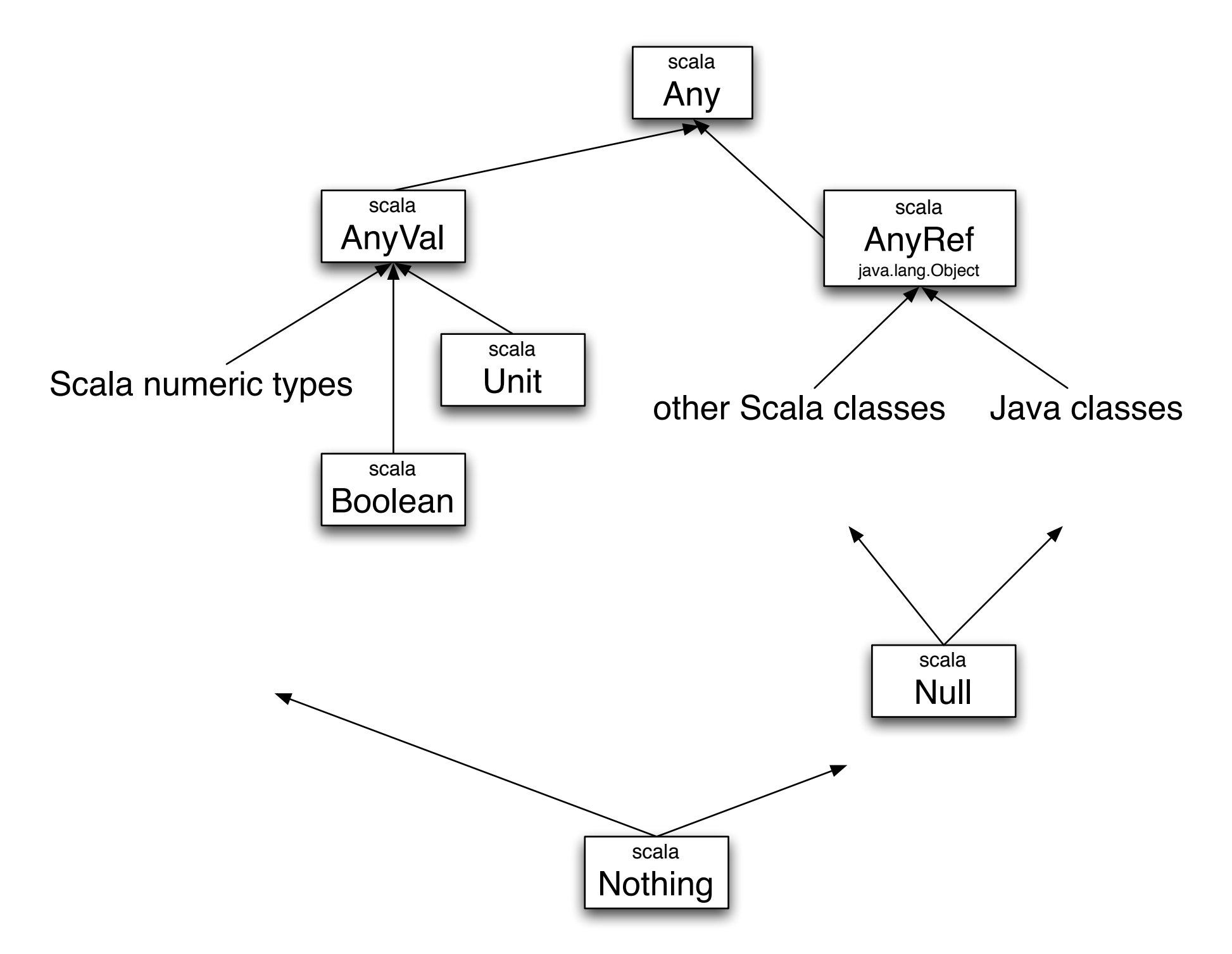

## **Null**

Subtype of every AnyRef type

var test: Array[Int] = null var bad: Int = null //Compile error

# **Nothing**

Subtype of every type No Nothing objects

def error(message: String): Nothing = throw new RuntimeException(message)

```
def divide(x: Int, y: Int): Int =
   if (y != 0) x/yelse error("zero divide")
```
## **Traits**

```
trait Example {
     val a: String
    val b = "bb"def bar(x:Int) = x + 1 def foo(x:String): String
}
```

```
class A extends Example {
    val a = "aa"def foo(x:String) = b + x}
```

```
class Parent {
     override def toString = "Parent"
}
```

```
class Childs extends Parent with Example {
    val a = "aa"def foo(x:String) = b + x}
```

```
object Test extends Example {
    val a = "aa"def foo(x:String) = b + x}
```
## **Traits & Single inheritance**

Class can extend one class or trait use many traits

Traits are like abstract classes No class parameters super acts differently

## **Why Traits?**

```
trait Sequence {
     def foreach(f:Int =>Unit):Unit
     def exists(p:Int => Boolean): Boolean = {
         var test = (x: Int) => {if (p(x)) return true}
          foreach(test)
          false
      }
    def map(p:Int => Any): List[Any] = \{var result = List[Any]()
         var test = (x: Int) => {result = p(x) :: result}
          foreach(test)
          result.reverse
                                                        {
                                                        }
```
}

```
 def filter(p:Int => Boolean): List[Any] = 
    var result = List[Any](var test = (x: Int) =>
         \{if (p(x)) result = x :: result\} foreach(test)
     result.reverse
 }
```
## **Multiple Inheritance?**

```
class Top {
       println("Top")
      val a = "aa" override def toString = "T" + a
}
trait Left extends Top {
       println("Left")
       override val a = "ll"
       override def toString = super.toString + " L " + a
}
trait Right extends Top {
       println("Right")
      override def toString = super.toString + "R " + a
}
class Bottom extends Top with Left with Right {
       println("Bottom")
       override val a = "cc"
       override def toString = super.toString + " B " + a
```
val test = new Bottom println(test)

#### **Output**

Top Left Right Bottom Tcc L cc R cc B cc

}

## **Super Order**

```
class Top {
     println("Top")
    val a = "aa" override def toString = "T " + a
}
trait Side extends Top {
     println("Side")
    override val a = "bb" override def toString = super.toString + " S " + a
}
class Bottom extends Top with Side {
     println("Bottom")
     override val a = "cc"
     override def toString = super.toString + " B " + a
}
```
Bottom super calls Side

Side super calls Top

## **Super Order**

```
class Top {
     override def toString = "T"
}
```
trait A extends Top { override def toString = super.toString + "A" } trait B extends A { override def toString = super.toString + "B"} trait C extends B { override def toString = super.toString + "C" }

```
trait X extends Top { override def toString = super.toString + "X" }
trait Y extends X { override def toString = super.toString + "Y"}
trait Z extends Y { override def toString = super.toString + "Z"}
```

```
trait Single {override def toString = "S"}
```
}

```
class Bottom extends Top with Single with C with Z {
     override def toString = super.toString + "B"
```

```
val test = new Bottom
println(test)
```

```
Output
SABCXYZB
```
## **Constructor Order**

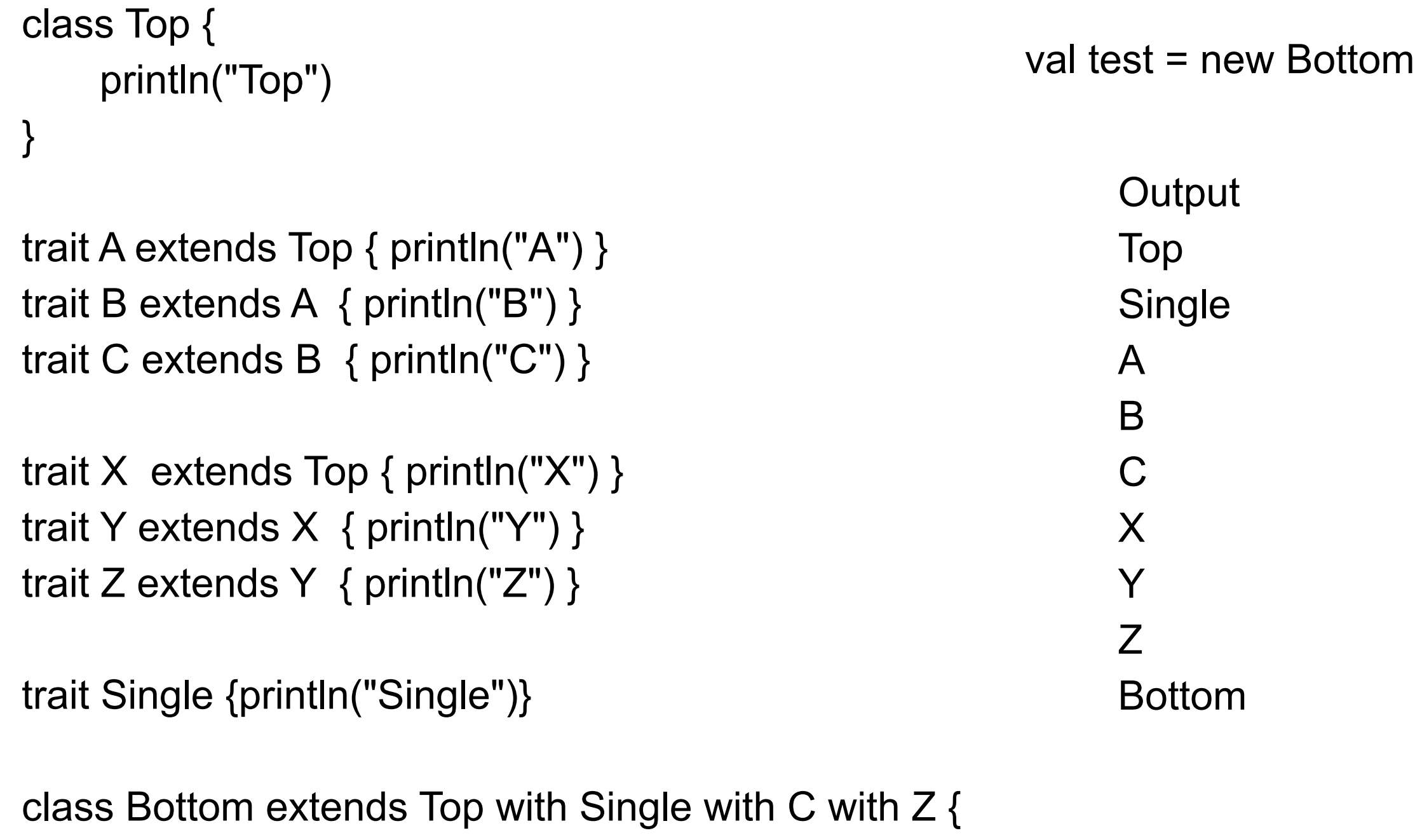

println("Bottom")

}

## **Stackable Traits**

```
abstract class Putter {
     def put(x:Int)
}
class BasicPutter extends Putter {
     def put(x:Int) {println(x)}
}
trait Squaring extends Putter {
    abstract override def put(x:Int) {super.put(x * x)}
}
trait Increasing extends Putter {
    abstract override def put(x:Int) {super.put(x + 1)}
}
```
## **Using Stackable**

var test = new BasicPutter with Squaring test.put(2)

> **Output** 4

var filterFirst = new BasicPutter with Increasing with Squaring filterFirst.put(2)

> **Output** 5

var filterLast = new BasicPutter with Squaring with Increasing filterLast.put(2)

> **Output** 9

## **Traits & Types**

```
trait Foo {
    def bar = printIn("bar")}
```

```
class Bar extends Foo {
     def test = println("test")
}
```

```
var a : Foo = new Bar
a.bar
a.test //Compile Error
```
var b : Bar = new Bar b.bar b.test

### **Anonymous Classes**

trait Foo { val x: String def bar:Unit }

abstract class Foo { val x: String def bar:Unit }

val test = new Foo{val  $x = "a"$ ; def bar = println(x)} test.bar test.getClass()

## **When to use**

If behavior will not be reused **Class** 

If it might be reused in multiple unrelated classes **Trait** 

If you want to inherit it in Java Code Abstract class

If you plan to distribute it as compiled library Abstract class

If efficiency is important **Class** 

**Otherwise Trait** 

Packages & Imports

## **Java Like Package Syntax**

```
File example.scala
```

```
package roger.sample
```

```
object test extends Application {
     println("roger.sample.test")
}
```

```
class Foo {
        val x = 1}
```
## **Scala General Syntax**

```
package roger {
   object Example extends Application {
    println("roger.example")
 }
     class Foo {
        val x = 1 }
  package test {
   object Example extends Application {
    println("roger.test.Example")
 }
 }
}
```
Accessing without import roger.Example new roger.Foo roger.test.Example

## **import syntax**

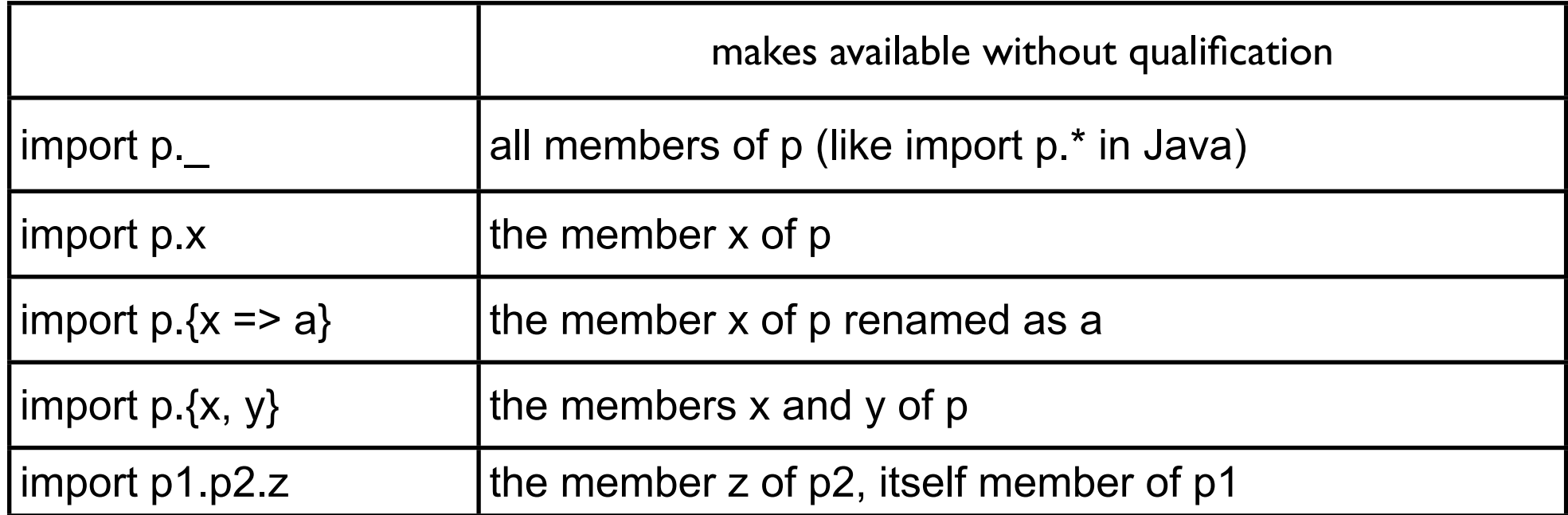

### **Always imported**

the package java.lang, the package scala, and the object scala.Predef.

# **Food package**

#### package Food

```
abstract class Fruit (
     val name: String,
     val color: String
```

```
)
```
object Fruits { object Apple extends Fruit("apple", "red") object Orange extends Fruit("orange", "orange") object Pear extends Fruit("pear", "red") val menu = List(Apple, Orange, Pear) }

No import Food.Fruits.menu

import Food.Fruits.menu menu(1)

import Food.Fruits.\_ Apple menu(1)

import Food. Fruits.Apple Fruits.menu(1)

## **More imports**

import Food.Fruits.{Apple,menu=>select} Apple select(1) Food.Fruits.menu(1)

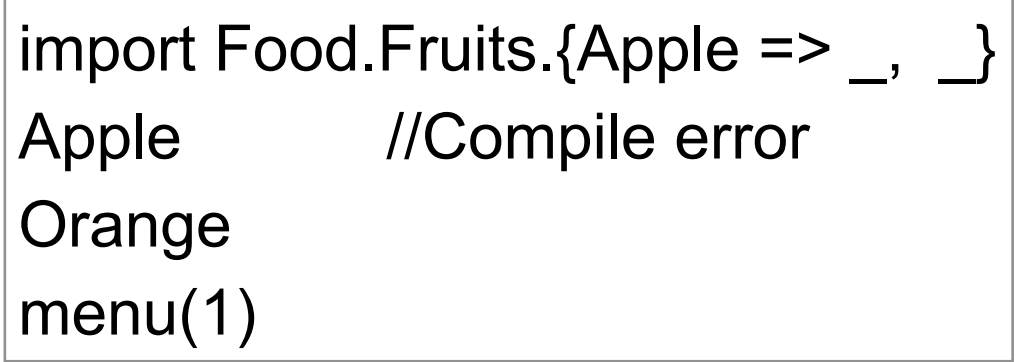

import Food.\_ import Fruits.Apple Apple Fruits.Orange

#### **Imports can go anywhere**

import Food.Fruit

```
def showFruit(fruit: Fruit) {
     import fruit._
      println(name + "s are " + color)
}
```
showFruit(Food.Fruits.Apple)